## UNIVERSITI SAINS MALAYSIA

Peperiksaan Semester Kedua Sidang Akademik 1997/98

Februari 1998

# <u>IUK 105 - Aplikasi Komputer Perindustrian</u>

Masa : [3 jam]

Sila pastikan bahawa kertas soalan ini mengandungi LAPAN (8) mukasurat yang bercetak sebelum anda memulakan peperiksaan ini.

Jawab SEMUA soalan. Semua soalan mesti dijawab di dalam Bahasa Malaysia.

 $\pmb{\cdot}$ 

## (1) Isikan Tempat Kosong (15 Markah)

Senaraikan, dalam kertas jawapan anda, perkataan-perkataan atau frasa-frasa yang wajar untuk tempat-tempat kosong yang bernombor, misalnya:

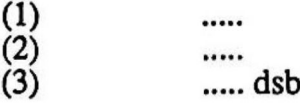

Dalam sesuatu komputer, bahagian yang melaksanakan kawalan sistem komputer dan semua pengiraan aritmetik dinamakan \_\_(1)\_\_ .. "Otak" komputer itu terkandung daripada tiga bahagian, iaitu \_\_\_\_\_(2)\_\_\_\_\_, unit kawalan, dan �\_(3)\_\_ . Unit kawalan melaksanakan sesuatu program dengan mengambil suruhan-suruhan mesin dari \_\_\_\_(4)\_\_\_\_\_ dengan bantuan \_\_\_\_(5)\_\_\_\_ dan mengawal komponen-komponen komputer supaya setiap satu langkah program dibuat dengan betul. Peranti-peranti seperti pemacu cakera dan pemacu pita (atau pemacu kaset) boleh menstorkan banyak penerangan komputer dan dipanggil \_\_(6)\_\_ . Komponen-komponen \_\_(7)\_\_membantu sesuatu komputer berkomunikasi dengan peranti-peranti luaran seperti papan kekunci dan tetikus. Di dalam komputer, semua penerangan distorkan dalam bentuk \_\_(8)\_\_ . Sebagai catatan ringkas, sistem \_\_(9)\_\_juga digunakan, di mana 4 bit dikumpulkan menjadi satu angka. Misalnya, nombor perpuluhan <sup>3111</sup> dituliskan sebagai \_\_(10)\_\_ dalam sistem itu. Penerangan yang digunakan untuk memulakan komputer tidak boleh dipadamkan, jadi ia distorkan dalam \_\_\_(11)\_\_\_\_\_. Sebaliknya, program biasa distorkan dalam \_\_<sup>c</sup> 12) , di mana penerangan akan dipadamkan jika kuasa elektrik terputus. \_\_(13)\_\_digunakan untuk menterjemakan sesuatu program bahasa tahap tinggi kepada bahasa mesin, dan kemudian (14)\_\_\_\_ mengisikan lubang alamat dengan alamat \_\_\_\_\_(15)\_\_\_\_\_\_.

#### (2) Penstoran Penerangan Dalam Komputer (15 Marliah)

Semua program komputer mesti distorkan dalam ingatan primer sebelum dijalankan.

- (a) Terangkan alasan-alasan sesuatu program komputer tidak boleh dijalankan terus daripada storan sekunder.
- (b) �e�araikan jenis-jenis ingatan primer dengan deskripsi ringkas setiap satu jenis.
- (c) Ingatan dalaman (daftar-daftar) digunakan sebagai storan sementara semasa sesuatu program dijalankan. Senaraikan semua daftar yang ada pada pemproses Intel 80x86.

#### (3) Peranan Pengedit Paut dan Pemuat Dalam Pemprograman Komputer (10 Markah)

Berikan deskripsi lengkap tentang peranan pengedit paut ("linker") dan pemuat ("loader") dalam penciptaan dan pelaksanaan sesuatu program komputer. Dalam perbincangan anda, jawapkan soalan-soalan yang berikut:

- Apa digunakan sebagai input? Program dalam kertas? Fail cakera? Program bahasa tahap tinggi? Program penghimpun? Program kod mesin?
- Apa dikeluarkan sebagai output? Fail cakera? Program bahasa tahap tinggi? Program penghimpun? Program kod mesin? Apa jenis alamat digunakan? Alamat mutlak? Alamat relatif? Lubang sahaja?
- Apa yang juga diperlukan sebagai input? Arahan khas? Fail termasuk? Fail perpustakaan?

#### (4) Program Bahasa Penghimpun (10 Markah)

Tuliskan satu program bahasa penghimpun yang memaparkan '789' dalarn skrin. Kursor tidak perlu dipindahkan dahulu dan warna biasa boleh digunakan.

 $\ddot{\phantom{a}}$ 

Penerangan yang berikut diperlukan:

#### Sampukan 21H (Sampukan Perkhidmatan MS-DOS)

Subrutin 2: mencetak suatu aksara pada skrin.

INPUT AH:2 DL: kod ASCII bagi aksara yang perlu dipaparkan CS: alamat tembereng bagi program yang dilaksanakan

### KOD-KOD ASCII

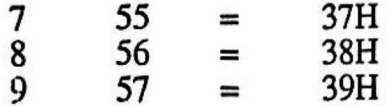

.

Soalan 5 (io markah)

(a) Senaraikan jenis-jenis data asas yang terdapat dalam bahasa C, dan berikan tiga contoh bagi setiap jenis data.

(3 markah)

(b) Lengkapkan jadual berikut agar nilai yang dihasilkan adalah sarna:

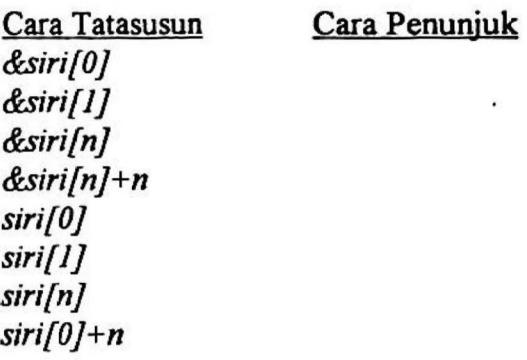

(4 markah)

(c) Satu aturcara papar ditulis seperti berikut:

```
#include <stdio.h>
extern int main(int argc, char *argv[])
{
     int j;
     for (j=0; j! = \arg c; j++)printf("arg \#%d = >%s<\n", j, argv[j]);
}
```
Apabila pengguna menaip

c:\> papar lower UPPER "sp ace"

apakah keluaran pada skrin?

(3 markah)

...5/-

Soalan 6 (29 markah)

(a) Pertimbangkan aturcara di bawah ini.

```
1* Subset bagi Tatasusun 2 Dimensi *1
#include <stdio.h>
mainO
{
     static int tatasusun[5][4] = \{{l, 2,3, 4},
                                    {5, 6, 7, 8},
                                    {9, 10, 11, 12},
                                    {I3, 14, 15, 16},
                                    {17,.18, 19, 20},
                               };
     sub_tatasusun(&tatasusun[0][0]);
     sub_tatasusun(&tatasusun[2][0]);
     sub_ tatasusun(&tatasusun[3][2]);
}
sub_tatasusun (int tatasusun[2][2])
{
    print("n [0]<br>print("0] %2dprintf("[0] %2d<br>printf("[1] %2d
     printf("[1]
                               [1]\n");
                               %2d\n", tatasusun[0][0], tatasusun[0][1]);
                               %2d\n", tatasusun[1][0], tatasusun[1][1]);
}
```
Lengkapkan jadual berikut.

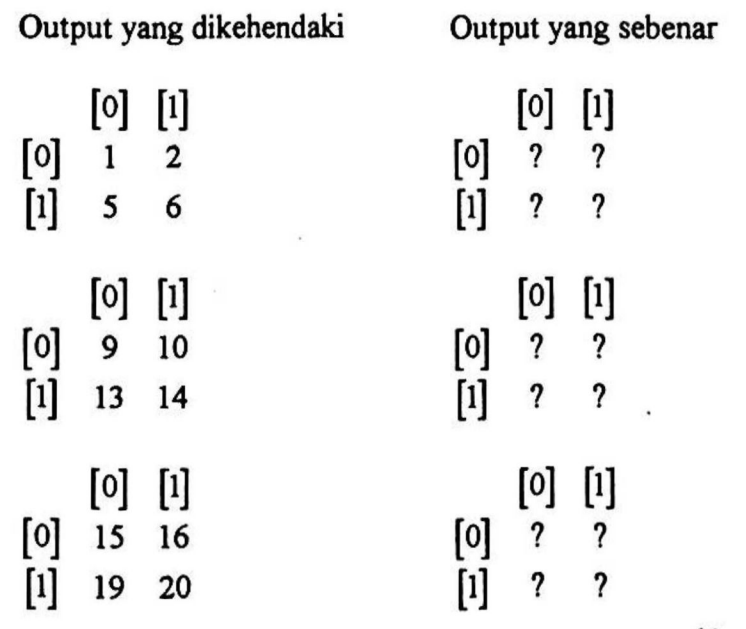

(6 markah)

- (b) Tuliskan satu aturcara dalam bahasa C untuk melaksanakan berikut:
	- (i) dapatkan <sup>10</sup> nombor jenis float dari pengguna melalui kekunci dan masukkan dalam satu tatasusun;
	- (ii) susunkan (dari nilai terkecil ke nilai terbesar) nombor-nombor tersebut dengan kaedah isihan gelembung (bubble sort);
	- (iii) paparkan kesemua nombor yang tersusun pada skrin seperti berikut:

Keluaran isihan gelembung nombor-nombor anda ialah: l . ??? 2 ??? 3 ??? 4 ??? 5 ??? 6 ??? 7 ??? 8 ??? 9 ??? 10 ???

(14 markah)

## Soalan 7 (20 markah)

Aturcara suhu menukarkan satu nilai suhu yang dimasukkan oleh pengguna ke nilai yang setanding dalam skala yang lain, iaitu dari skala Celcius ke Fahrenheit atau skala Fahrenheit ke Celcius. Contoh dialog aturcara ini adalah seperti berikut (huruf-huruf condong (italic) merupakan masukan pengguna):

#### C:\>suhu

Jadual Pertukaran Suhu

- 1. Celcius ke Fahrenheit
- 2. Fahrenheit ke Celcius
- 3. Keluar

Pilihan anda: *1* 

Masukkan nilai suhu dalam Celcius: JOO 100.00 darjah Celcius <sup>=</sup> 212.00 darjah Fahrenheit

Jadual Pertukaran Suhu

- 1. Celcius ke Fahrenheit
- 2. Fahrenheit ke Celcius
- 3. Keluar

Pilihan anda: 2

Masukkan nilai suhu dalam Fahrenheit: 32 32.00 darjah Fahrenheit <sup>=</sup> 0.00 darjah Celcius

Jadual Pertukaran Suhu

- 1. Celcius ke Fahrenheit
- 2. Fahrenheit ke Celcius

: .

3. Keluar

Pilihan anda: 3

Sekian, terima kasih

 $C:\triangleright$ 

..8/-

 $\cdot$  :

Persamaan bagi pertukaran skala Celcius ke Farenheit ialah:

$$
Celcuis = \frac{(Farenheit - 32) \times 5}{9}
$$

Anda dikehendaki menulis aturcara suhu dengan menggunakan bahasa C. Aturcara anda mempunyai ciri-ciri berikut:

- kejituan keluaran;
- ralat masukan, misalnya, pengguna memasukkan nombor < <sup>O</sup> atau nombor> 3; pengguna memasukkan rentetan aksara; pengguna menekan kekunci fungsi;
- penggunaan fungsi-fungsi yang sesuai untuk menghasilkan aturcara yang modular
- dokumentasilkomen yang sesuai untuk memudahkan pemahaman aturacara

(20 markah)

f

 $\ddot{\phantom{0}}$ 

0000000

102